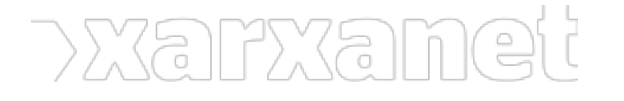

Subvencions per a l'organització a Catalunya d'esdeveniments Publicat el Xarxanet - Entitats i voluntariat de Catalunya per un món millor (https://xarxanet.org)

## Finançament

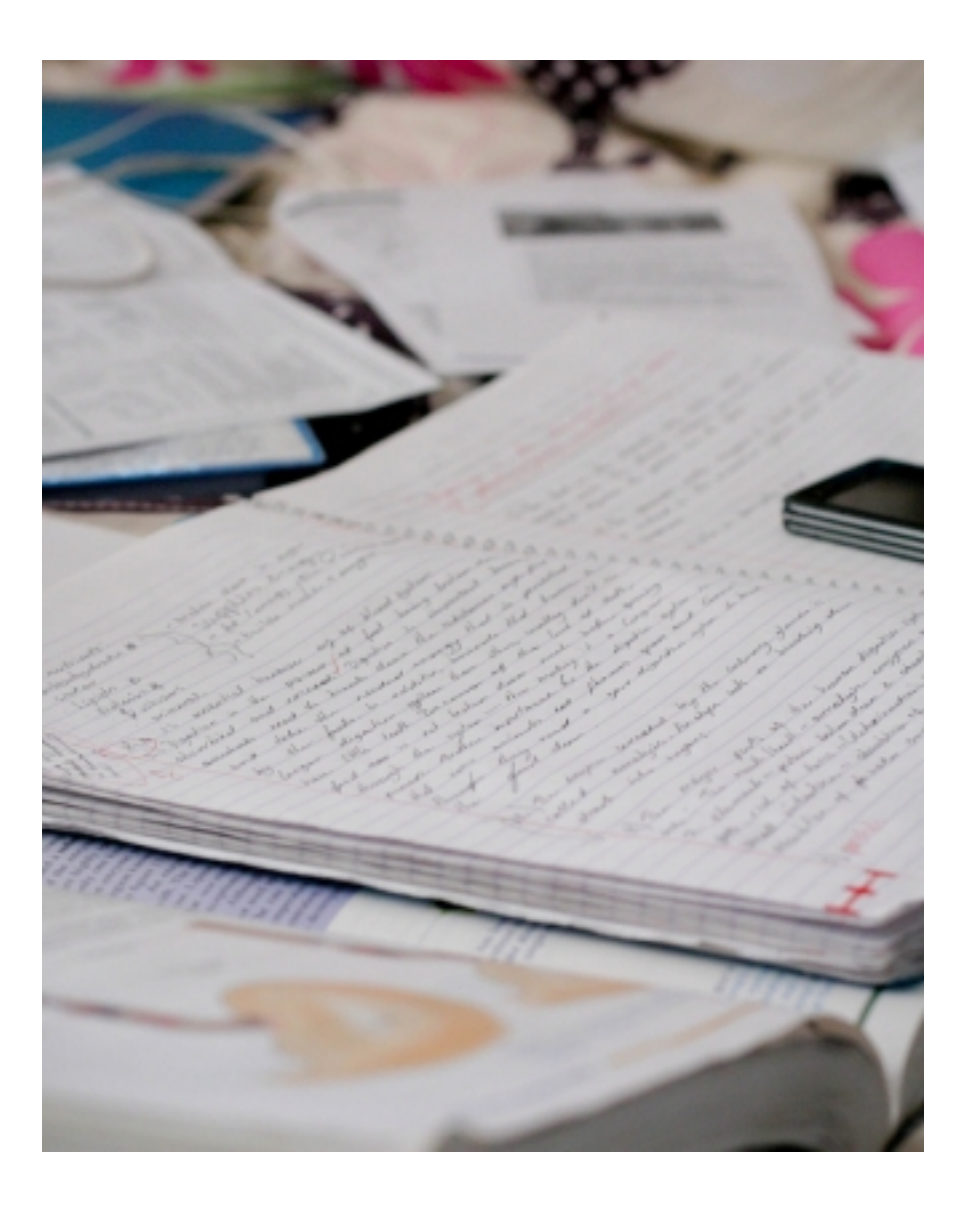

## **[Imprimir](https://xarxanet.org/print/10653)**

[Generar PDF](https://xarxanet.org/printpdf/10653)

 F Pere Tarrés Dll, 16/05/2011 - 12:35

## **Subvencions per a l'organització a Catalunya d'esdeveniments audiovisuals, així com la seva promoció i difusió**

L' [Institut Català de les Indústries Culturals](http://www20.gencat.cat/portal/site/CulturaDepartament/menuitem.a698cbe5a26e56a65a2a63a7b0c0e1a0/?vgnextoid=17f2923e6837a010VgnVCM1000000b0c1e0aRCRD&vgnextchannel=17f2923e6837a010VgnVCM1000000b0c1e0aRCRD) obre aquesta convocatòria destinada a donar al desenvolupament de, entre altres, festivals, mostres i cicles de cinema, així com activitats de caràcter professional com mercats, premis, jornades i congressos.

**Convocant:** Institut Català de les Indústries Culturals **Data de publicació de la convocatòria:** Dimecres, 4 Maig, 2011 **Termini convocatòria:** 16/05/2011 fins 08/06/2011

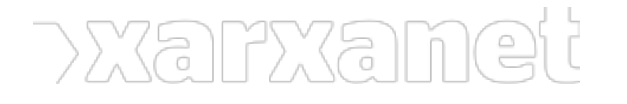

**Àmbit:** Participació ciutadana i Polítiques socials Estructura i Equipaments Cultura, Religió i Esport Comunicació i Periodisme Drets humans i Pau Educació Treball autònom i Emprenedoria **Tipus:** Subvenció **Tipus de finançament:** Públic **Àmbit geogràfic:** Nacional **Bases:** [Bases de la convocatòria i més informació](http://www20.gencat.cat/portal/site/CulturaDepartament/menuitem.01121f9326561a075a2a63a7b0c0e1a0/?vgnextoid=3112c648c40be110VgnVCM1000008d0c1e0aRCRD&vgnextchannel=3112c648c40be110VgnVCM1000008d0c1e0aRCRD&vgnextfmt=default)

 **URL d'origen:** https://xarxanet.org/financament/subvencions-lorganitzacio-catalunya-desdevenimentsaudiovisuals-aixi-com-la-seva-promoci